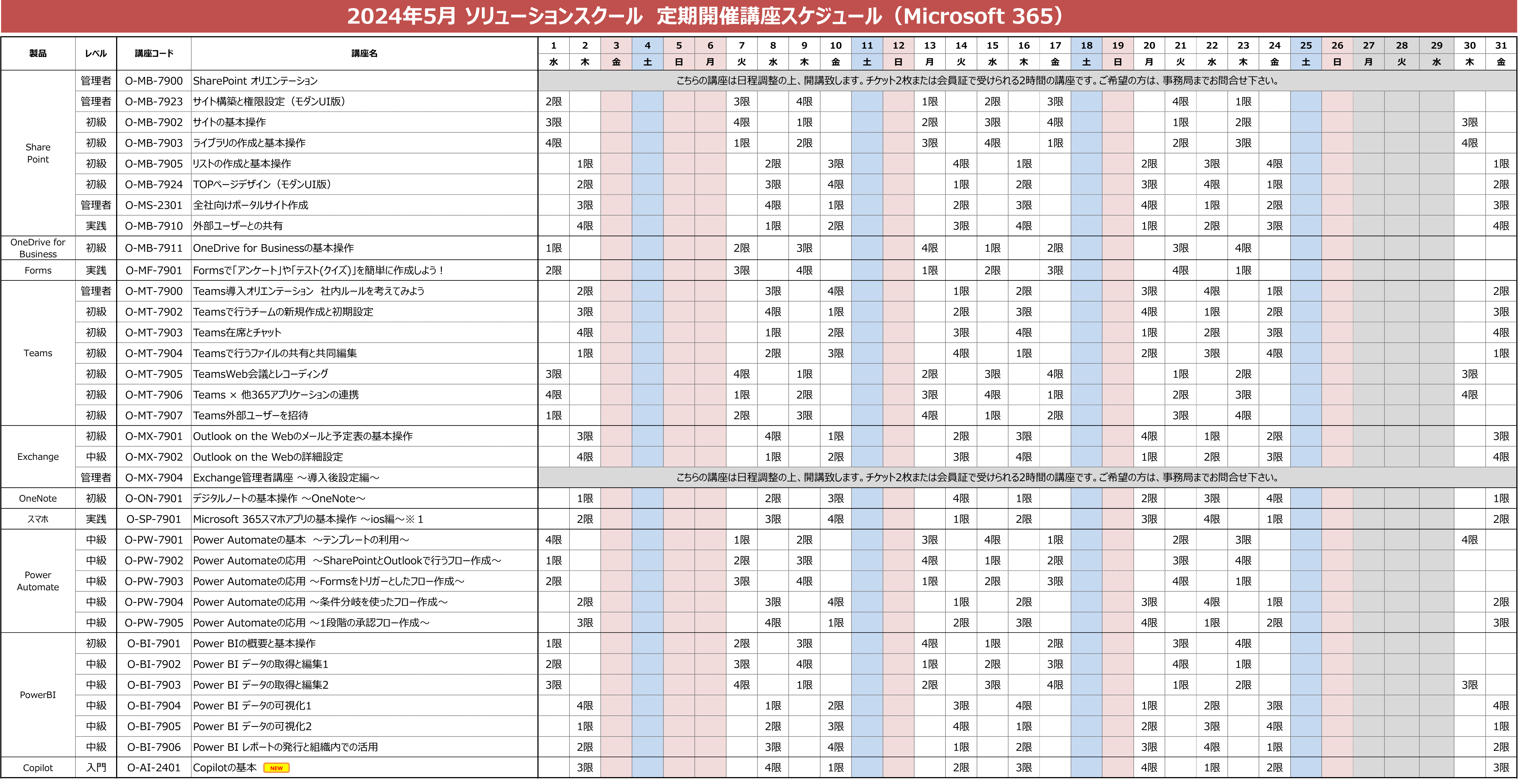

※1 O-SP-7901は、実機操作はございません。講師側のみでご案内の講座となります。

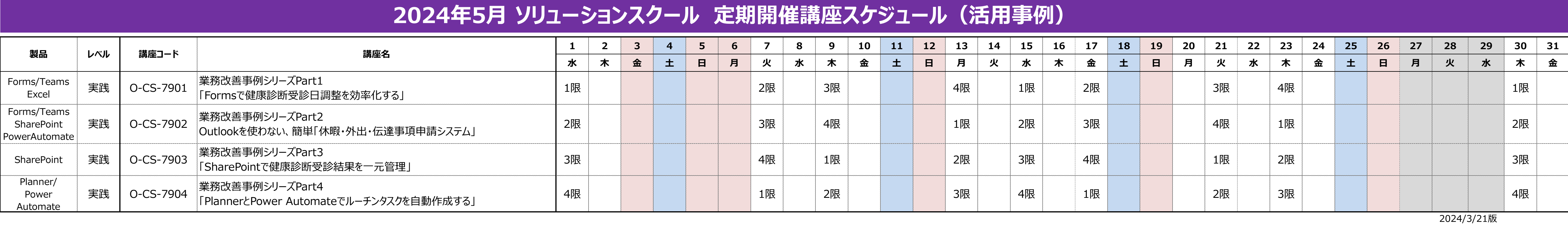

※ 講座お申込み/キャンセルは、受講日の3営業日前17時までに事務局(03-3551-2930)へご連絡ください。

※ スケジュールは、都合により変更になる場合がありますので,ご了承ください。

※ 講座の空き状況はお電話でご確認いただけます。

※ 最新のスケジュールや講座内容の詳細は、ソリューションスクールホームページ(http://www.it-school.jp/)にてご確認いただけます。

講座内容の詳細は、 講座ガイドをご覧ください。 こちらのQRコードから、 ご確認いただけます。

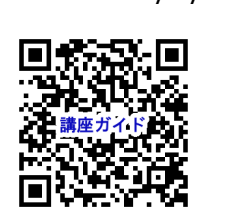